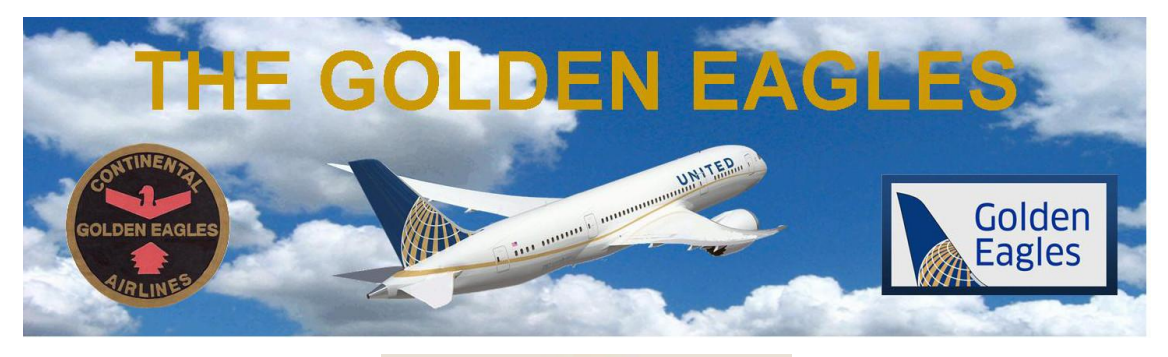

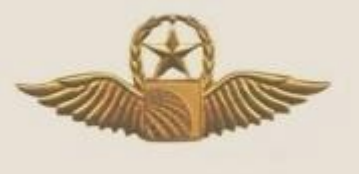

The updated member rosters for September (click on one of the links below to access the roster)

## [>>Full Data Roster](https://www.thegoldeneagles.org/uploads/4/5/2/4/45245885/fulldata_2019_09.pdf) [>>Short Contact Roster](https://www.thegoldeneagles.org/uploads/4/5/2/4/45245885/shortroster_2019_09.pdf) [>>Eligible Member Photo Roster](https://www.thegoldeneagles.org/uploads/4/5/2/4/45245885/photoroster_2019_09.pdf) [>>Gone West Photo Tribute](https://www.thegoldeneagles.org/uploads/4/5/2/4/45245885/gonewest_2019_09.pdf)

have been posted to the Golden Eagles website. To access the rosters go to [www.thegoldeneagles.org,](http://www.thegoldeneagles.org/) Membership section, Roster/Roster Download section and select the roster you wish to download to your computer. You will need the current password to access the rosters.

Remember, you can check your dues status on the full data roster. Your dues "paid through year date" is the year date in the lower left corner of your profile/contact data.

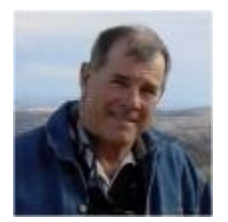

Dave Newel Golden Eagles EVP/Email Coordinator EVP\_EmailCoordinator@thegoldeneagles.org

*Copyright © 2019 GoldenEagles Retiree Association, All rights reserved.*

Want to change how you receive these emails?<br>You can [update your preferences](https://thegoldeneagles.us15.list-manage.com/profile?u=9a71b2c87cb8be06c3ba0299d&id=c5c764a3c4&e=%5bUNIQID%5d) or [unsubscribe from this list](https://thegoldeneagles.us15.list-manage.com/unsubscribe?u=9a71b2c87cb8be06c3ba0299d&id=c5c764a3c4&e=%5bUNIQID%5d&c=d5eb9d4cb1)

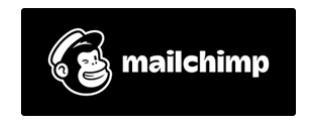